How To Create A [Booklet](http://download.documentget.ru/get.php?q=How To Create A Booklet In Word 2010 Mac) In Word 2010 Mac >[>>>CLICK](http://download.documentget.ru/get.php?q=How To Create A Booklet In Word 2010 Mac) HERE<<<

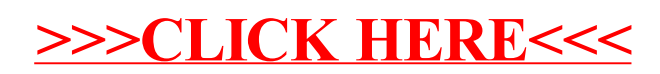